Soumis par g.t.o 28-01-2009

Ahman vient de mettre a jour son homebrew IrShell pour playstation portable . Comme son nom l'indique IrShell est un shell pour PSP trés pratique , il vous permet entre autre de gérer les fichier sur votre MS , lire vos MP3 , lancez vos jeux et homebrews qui se trouvent sur votre MS et méme sur votre pc via cable usb ou Wifi , écouter vos musique tout en jouant, prendre des screens de vos jeux et encore beaucoup d'autres choses.

MetaGames-EU

Nouveauté:

- Support des jeux et démo du Playstation Network . Pour que cela fonctionne il faut que vous activier le mode M33 ou NP 9660 dans la configuration de irsheel.

- L'entrelace pour les TV a été ajoutée , (uniquement pour les PSP slim). Les Jeux et les homebrews lancé via iR Shell vont hériter du mode entrlacée pour le mode TV. La plupart des jeux tourne à pleine vitesse avec l'horloge du CPU par défaut.

- Ajout d' une option pour contrôler la sortie audio du son des haut-parleurs PSP (uniquement pour PSP Slim).

- Ajout d'une option pour désactiver le support Memory Stick MagicGate. Cela est destiné à être utilisé pour PhotoFast à MSPD carte microSD, ou d'autres MS non-MagicGate. En désactivant le support MagicGate, vous n'aurez plus la pause dans XMB quand vous allumez la PSP, désactiver le mode USB , quittez un jeu ou homebrew , entrez dans un dossier vidéo, etc..

- Ajouté d'une fonction timeout pour nethostfs.

- Support des fichiers de police .
- Plus diverses corrections de bugs.

Instructions d'installation:

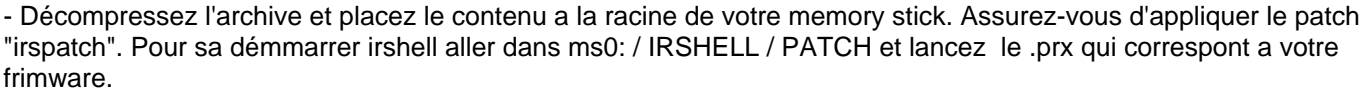

Download :

IrShell 4.9

Usb Hostfs pour IrShell

Net Hostfs pour IrShell

Source : site officiel de IrShell